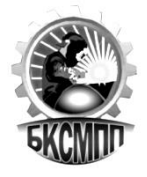

**ГОСУДАРСТВЕННОЕ БЮДЖЕТНОЕ ПРОФЕССИОНАЛЬНОЕ ОБРАЗОВАТЕЛЬНОЕ УЧРЕЖДЕНИЕ БАШКИРСКИЙ КОЛЛЕДЖ СВАРОЧНО-МОНТАЖНОГО И ПРОМЫШЛЕННОГО ПРОИЗВОДСТВА**

# **РАБОЧАЯ ПРОГРАММА**

**ПМ.01 Ввод и обработка цифровой информации основной профессиональной образовательной программы по программам подготовки квалифицированных рабочих, служащих по профессии**

**09.01.03 Мастер по обработке цифровой информации**

Рабочая программа профессионального модуля **«Ввод и обработка цифровой информации»** разработана на основе Федерального государственного образовательного стандарта (далее – ФГОС) по профессии подготовки квалифицированных рабочих и служащих среднего профессионального образования (далее – СПО) **09.01.03 Мастер по обработке цифровой информации.**

Организация-разработчик ГБПОУ Башкирский колледж сварочномонтажного и промышленного производства

Разработчики:

Юсупова Айгуль Рафаильевна, преподаватель спецдисциплин Нигматзянова Нурия Мустафовна, мастер производственного обучения

# **СОДЕРЖАНИЕ**

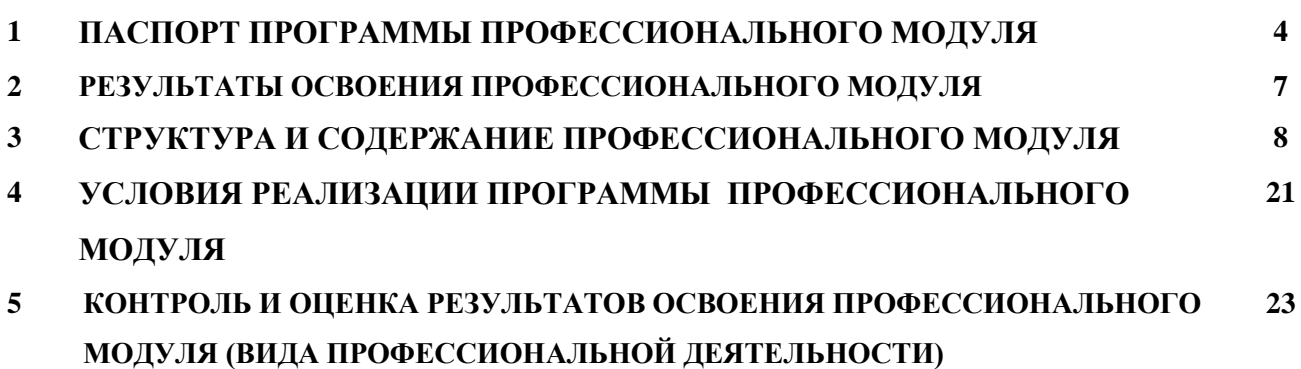

# **1. ПАСПОРТ РАБОЧЕЙ ПРОГРАММЫ ПРОФЕССИОНАЛЬНОГО МОДУЛЯ ВВОД И ОБРАБОТКА ЦИФРОВОЙ ИНФОРМАЦИИ**

## **1.1. Область применения профессионального модуля**

Рабочая программа профессионального модуля (далее – рабочая программа) – является частью рабочей основной профессиональной образовательной программы в соответствии с ФГОС (приказ Минобрнауки РФ № 854 от 02.08.2013) по профессии подготовки квалифицированных рабочих и служащих СПО **09.01.03 Мастер по обработке цифровой информации** в части освоения основного вида профессиональной деятельности (ВПД) **Ввод и обработка цифровой информации** и соответствующих профессиональных компетенций (ПК):

ПК1.1. Подготавливать к работе и настраивать аппаратное обеспечение, периферийные устройства, операционную систему персонального компьютера и мультимедийное оборудование.

ПК1.2. Выполнять ввод цифровой и аналоговой информации в персональный компьютер с различных носителей.

ПК1.3. Конвертировать файлы с цифровой информации в различные форматы.

ПК1.4. Обрабатывать аудио и визуальный контент средствами звуковых, графических и видео-редакторов.

ПК1.5. Создавать и воспроизводить видеоролики, презентации, слайд-шоу, медиафайлы и другую итоговую продукцию из исходных аудио, визуальных и мультимедийных компонентов средствами персонального компьютера и мультимедийного оборудования.

Программа профессионального модуля может быть использована при разработке программ:

-дополнительного профессионального образования \при наличии начального профессионального образования;

-профессиональной подготовке и переподготовке на базе основного общего образования, среднего (полного) общего образования;

Опыт работы не требуется.

**1.2. Цели и задачи учебной дисциплины – требования к результатам освоения модуля:**

С целью овладения указанными видами профессиональной деятельности и соответствующими профессиональными компетенциями обучающийся в ходе освоения практики должен

## **иметь практический опыт:**

- подключения кабельной системы персонального компьютера, периферийного и мультимедийного оборудования;
- − настройки параметров функционирования персонального компьютера, периферийного и мультимедийного оборудования;
- − ввода цифровой и аналоговой информации в персональный компьютер с различных носителей, периферийного и мультимедийного оборудования;
- сканирования, обработки и распознавания документов;
- конвертирования медиафайлов в различные форматы, экспорта и импорта файлов в различные программы-редакторы;
- − обработки аудио -, визуального и мультимедийного контента с помощью специализированных программ-редакторов;
- создания и воспроизведения видеороликов, презентаций, слайд-шоу, медиафайлов и другой итоговой продукции из исходных аудио, визуальных и мультимедийных компонентов;
- осуществления навигации по ресурсам, поиска, ввода и передачи данных с помощью технологий и сервисов сети Интернет;

**уметь:**

- − подключать и настраивать параметры функционирования персонального компьютера, периферийного и мультимедийного оборудования;
- настраивать основные компоненты графического интерфейса операционной системы и специализированных программ-редакторов;
- − управлять файлами данных на локальных, съемных запоминающих устройствах, а также на дисках локальной компьютерной сети и в сети Интернет;
- − производить распечатку, копирование и тиражирование документов на принтере и других периферийных устройствах вывода;
- распознавать сканированные текстовые документы с помощью программ распознавания текста;
- − вводить цифровую и аналоговую информацию в персональный компьютер с различных носителей, периферийного и мультимедийного оборудования;
- создавать и редактировать графические объекты с помощью программ для обработки растровой и векторной графики;
- конвертировать файлы с цифровой информацией в различные форматы;
- − производить сканирование прозрачных и непрозрачных оригиналов;
- − производить съемку и передачу цифровых изображений с фото- и видеокамеры на персональный компьютер;
- − обрабатывать аудио, визуальный контент и медиафайлы средствами звуковых, графических и видео-редакторов;
- − создавать видеоролики, презентации, слайд-шоу, медиафайлы и другую итоговую продукцию из исходных аудио, визуальных и мультимедийных компонентов;
- − воспроизводить аудио, визуальный контент и медиафайлы средствами персонального компьютера и мультимедийного оборудования;
- − производить распечатку, копирование и тиражирование документов на принтере и других периферийных устройствах вывода;
- − использовать мультимедиа-проектор для демонстрации содержимого экранных форм с персонального компьютера;
- − вести отчетную и техническую документацию.

#### **знать:**

- − устройство персональных компьютеров, основные блоки, функции и технические характеристики;
- − архитектуру, состав, функции и классификацию операционных систем персонального компьютера;
- − виды и назначение периферийных устройств, их устройство и принцип действия, интерфейсы подключения и правила эксплуатации;
- − принципы установки и настройки основных компонентов операционной системы и драйверов периферийного оборудования;
- − принципы цифрового представления звуковой, графической, видео и мультимедийной информации в персональном компьютере;
- − виды и параметры форматов аудио-, графических, видео- и мультимедийных файлов, и методы их конвертирования;
- − назначение, возможности, правила эксплуатации мультимедийного оборудования;
- − основные типы интерфейсов для подключения мультимедийного оборудования;
- − основные приемы обработки цифровой информации;
- назначение, разновидности и функциональные возможности программ обработки звука;
- назначение, разновидности и функциональные возможности программ графических изображений;
- − назначение, разновидности и функциональные возможности программ обработки видеои мультимедиа контента;
- − структуру, виды информационных ресурсов и основные виды услуг в сети Интернет;
- − назначение, разновидности и функциональные возможности программ для создания вебстраниц;
- нормативные документы по охране труда при работе с персональным компьютером, периферийным, мультимедийным оборудованием и компьютерной оргтехникой.

# **1.3. Процесс изучения дисциплины направлен на формирование личностных результатов (ЛК), общих (ОК) и профессиональных компетенций (ПК), включающих в себя способность:**

#### **Личностные результаты реализации программы воспитания:**

ЛР 1. Осознающий себя гражданином и защитником великой страны.

ЛР 2. Проявляющий активную гражданскую позицию, демонстрирующий приверженность принципам честности, порядочности, открытости, экономически активный и участвующий в студенческом и территориальном самоуправлении, в том числе на условиях добровольчества, продуктивно взаимодействующий и участвующий в деятельности общественных организаций.

ЛР 3. Соблюдающий нормы правопорядка, следующий идеалам гражданского общества, обеспечения безопасности, прав и свобод граждан России. Лояльный к установкам и проявлениям представителей субкультур, отличающий их от групп с деструктивным и девиантным поведением. Демонстрирующий неприятие и предупреждающий социально опасное поведение окружающих.

ЛР 4. Проявляющий и демонстрирующий уважение к людям труда, осознающий ценность собственного труда. Стремящийся к формированию в сетевой среде личностно и профессионального конструктивного «цифрового следа».

ЛР 5. Демонстрирующий приверженность к родной культуре, исторической памяти на основе любви к Родине, родному народу, малой родине, принятию традиционных ценностей многонационального народа России.

ЛР 6. Проявляющий уважение к людям старшего поколения и готовность к участию в социальной поддержке и волонтерских движениях.

ЛР 7. Осознающий приоритетную ценность личности человека; уважающий собственную и чужую уникальность в различных ситуациях, во всех формах и видах деятельности.

ЛР 8. Проявляющий и демонстрирующий уважение к представителям различных этнокультурных, социальных, конфессиональных и иных групп. Сопричастный к сохранению, преумножению и трансляции культурных традиций и ценностей многонационального российского государства.

ЛР 9. Соблюдающий и пропагандирующий правила здорового и безопасного образа жизни, спорта; предупреждающий либо преодолевающий зависимости от алкоголя, табака, психоактивных веществ, азартных игр и т.д. Сохраняющий психологическую устойчивость в ситуативно сложных или стремительно меняющихся ситуациях.

ЛР 10. Заботящийся о защите окружающей среды, собственной и чужой безопасности, в том числе цифровой.

ЛР 11. Проявляющий уважение к эстетическим ценностям, обладающий основами эстетической культуры.

ЛР 12. Принимающий семейные ценности, готовый к созданию семьи и воспитанию детей; демонстрирующий неприятие насилия в семье, ухода от родительской ответственности, отказа от отношений со своими детьми и их финансового содержания.

#### **Общие компетенции:**

ОК 1. Понимать сущность и социальную значимость своей будущей профессии, проявлять к ней устойчивый интерес.

ОК 2. Организовывать собственную деятельность, исходя из цели и способов ее достижения, определенных руководителем.

ОК 3. Анализировать рабочую ситуацию, осуществлять текущий и итоговый контроль, оценку и коррекцию собственной деятельности, нести ответственность за результаты своей работы.

ОК 4. Осуществлять поиск информации, необходимой для эффективного выполнения профессиональных задач.

ОК 5. Использовать информационно-коммуникационные технологии в

профессиональной деятельности.

ОК 6. Работать в команде, эффективно общаться с коллегами, руководством, клиентами.

ОК 7. Исполнять воинскую обязанность, в том числе с применением полученных профессиональных знаний (для юношей).

#### **Профессиональные компетенции:**

ПК1.1. Подготавливать к работе и настраивать аппаратное обеспечение, периферийные устройства, операционную систему персонального компьютера и мультимедийное оборудование.

ПК1.2. Выполнять ввод цифровой и аналоговой информации в персональный компьютер с различных носителей.

ПК1.3. Конвертировать файлы с цифровой информации в различные форматы.

ПК1.4. Обрабатывать аудио и визуальный контент средствами звуковых, графических и видео-редакторов.

ПК1.5. Создавать и воспроизводить видеоролики, презентации, слайд-шоу, медиафайлы и другую итоговую продукцию из исходных аудио, визуальных и мультимедийных компонентов средствами персонального компьютера и мультимедийного оборудования.

## **1.4. Количество часов по учебному плану на освоение программы профессионального модуля:**

Всего – 1008 час, в том числе:

максимальной учебной нагрузки обучающегося – 300 часов, включая:

обязательной аудиторной учебной нагрузки обучающегося – 200 часов;

самостоятельной работы обучающегося – 100 часов;

учебной практики – 138 часов;

.

производственной практики – 570 часов

# **2. РЕЗУЛЬТАТЫ ОСВОЕНИЯ ПРОФЕССИОНАЛЬНОГО МОДУЛЯ**

Результатом освоения профессионального модуля является овладение обучающимися видом профессиональной деятельности(ВПД) Ввод и обработка цифровой информации, в том числе профессиональными(ПК) и общими (ОК) компетенциями:

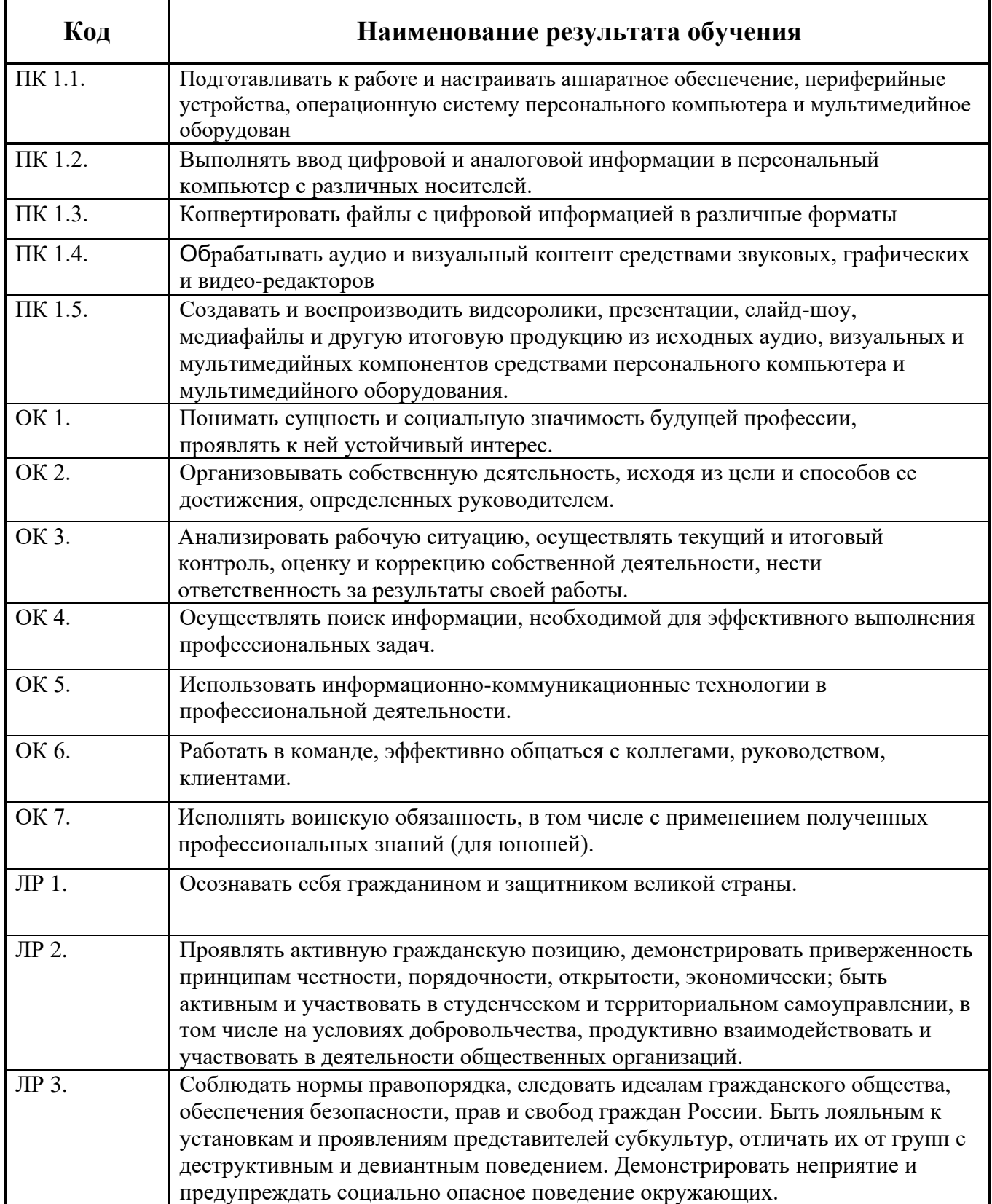

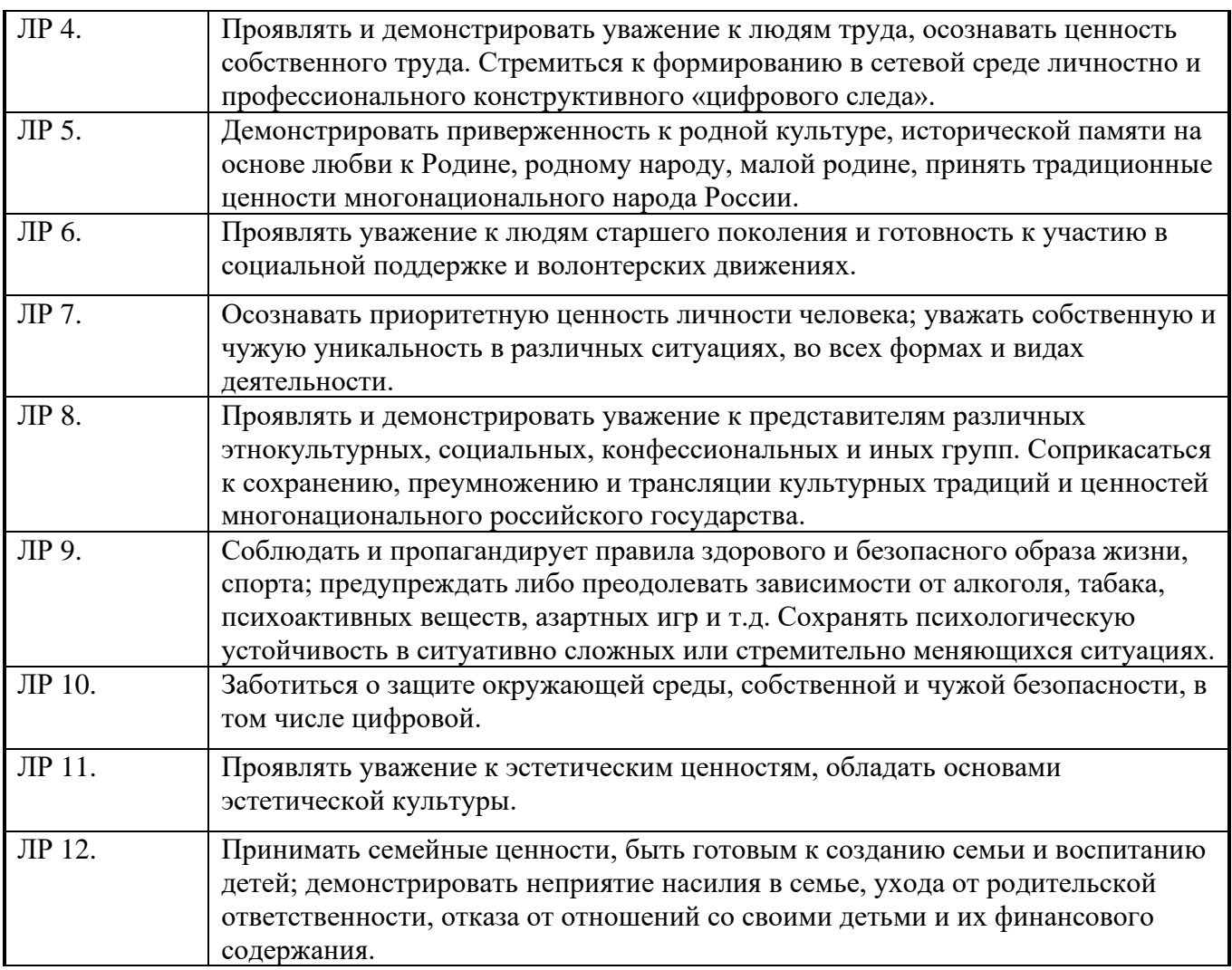

# **3. СТРУКТУРА И СОДЕРЖАНИЕ ПРОФЕССИОНАЛЬНОГО МОДУЛЯ**

# **3.1. Тематический план профессионального модуля**

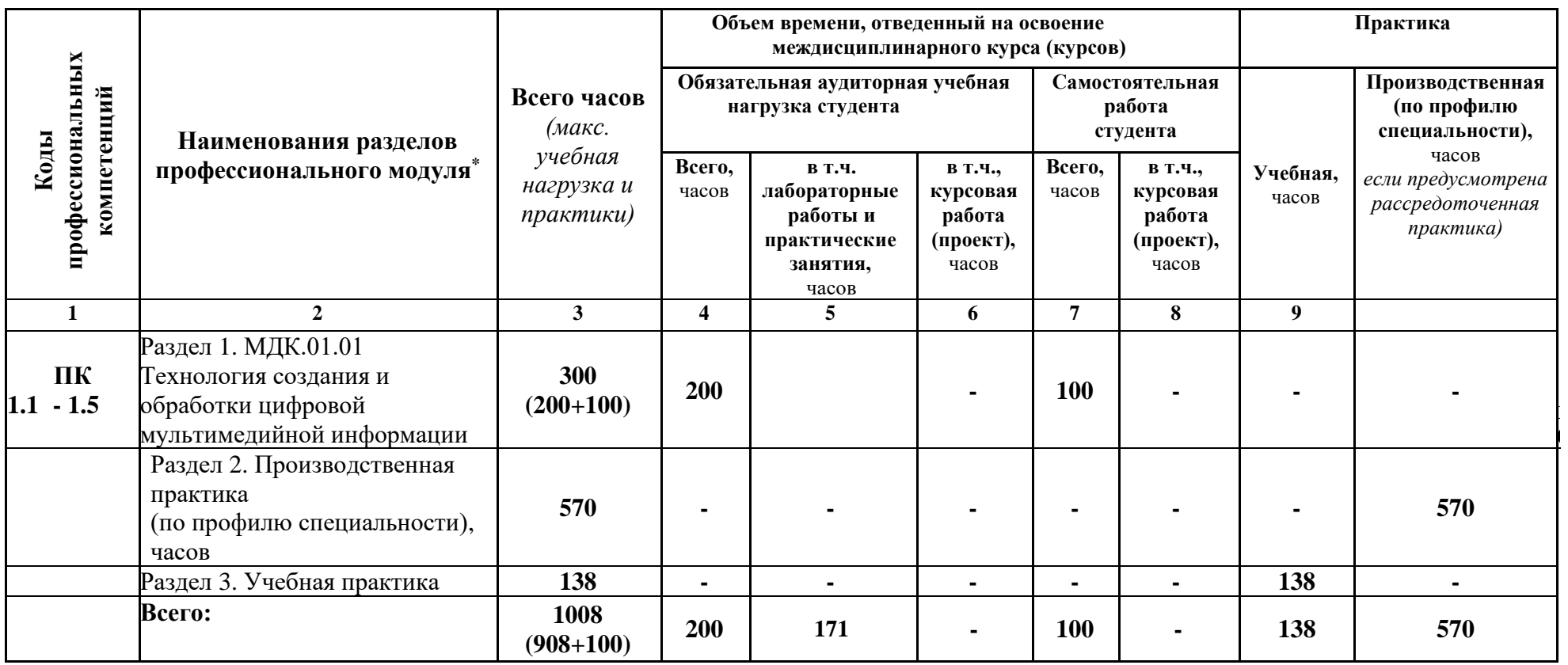

# **3.2. Содержание обучения по профессиональному модулю ПМ.01 Ввод и обработка цифровой информации**

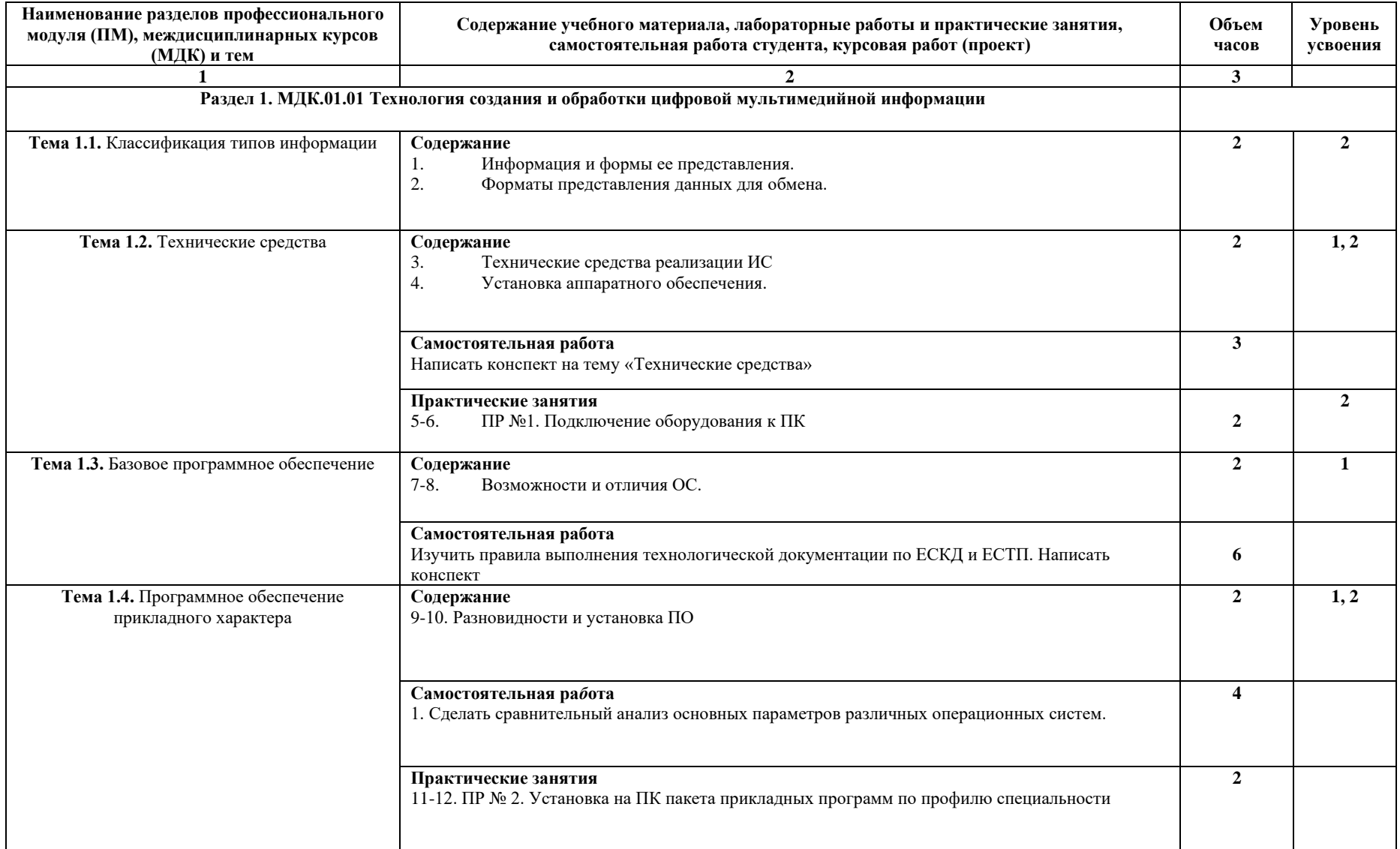

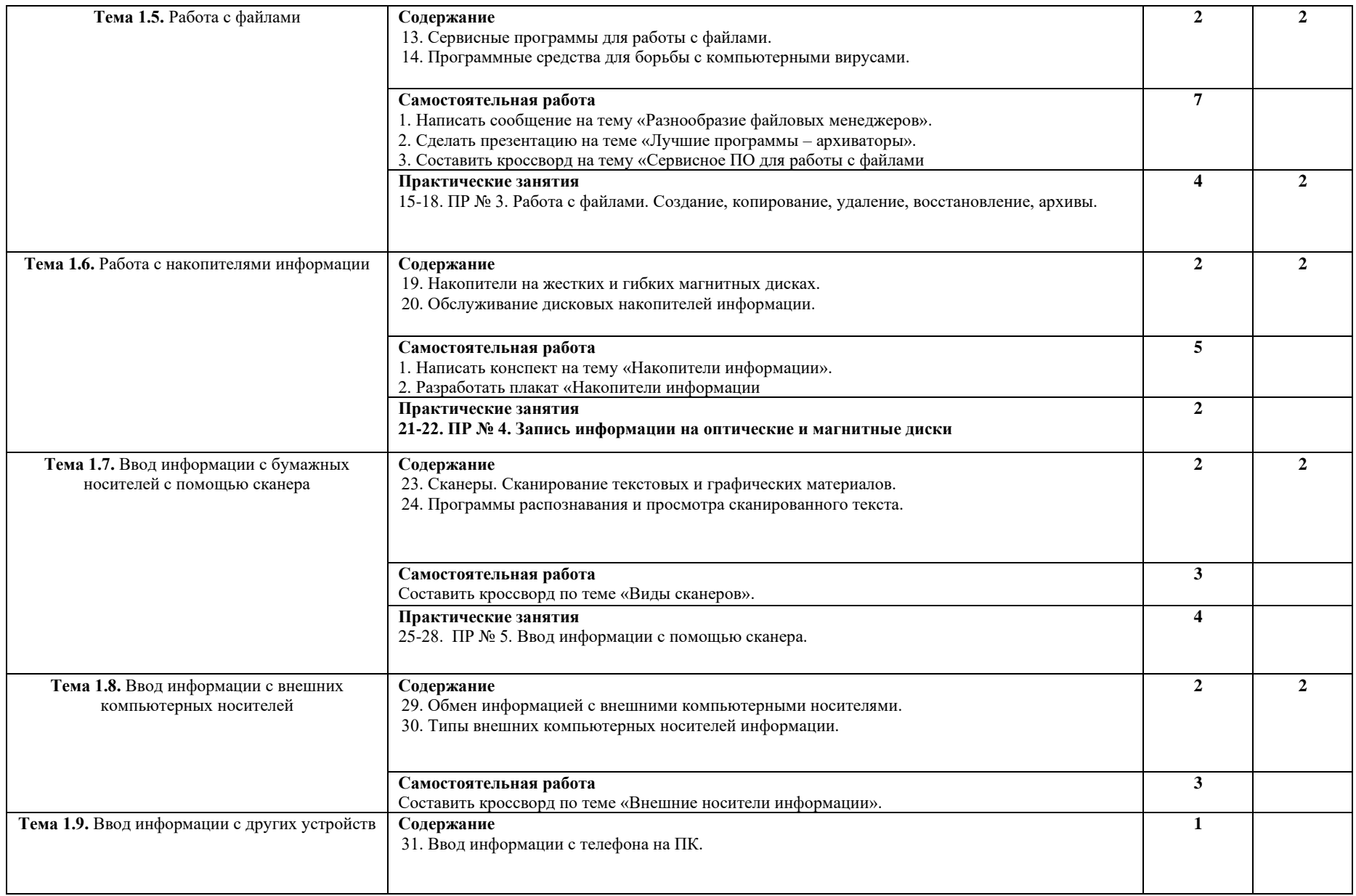

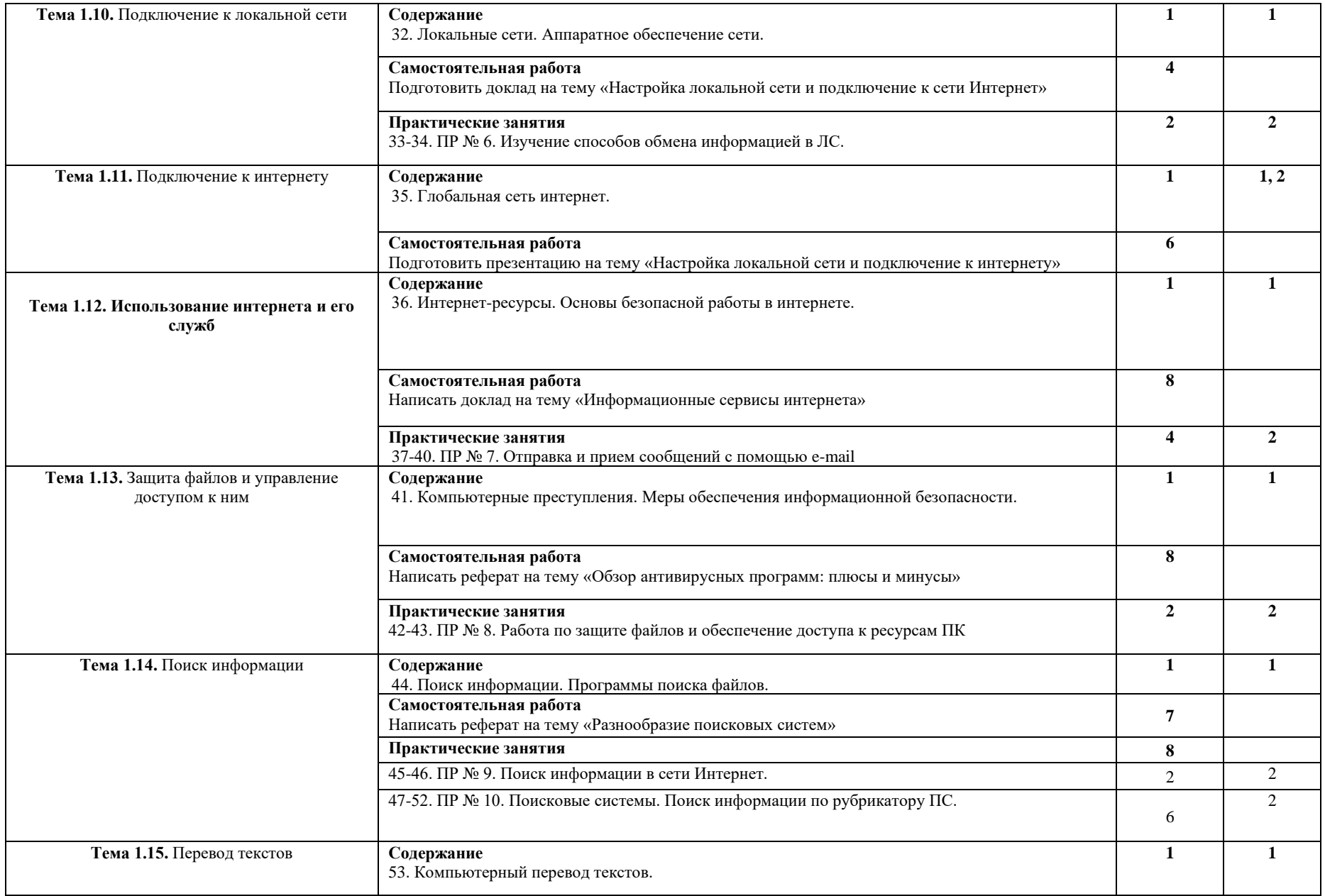

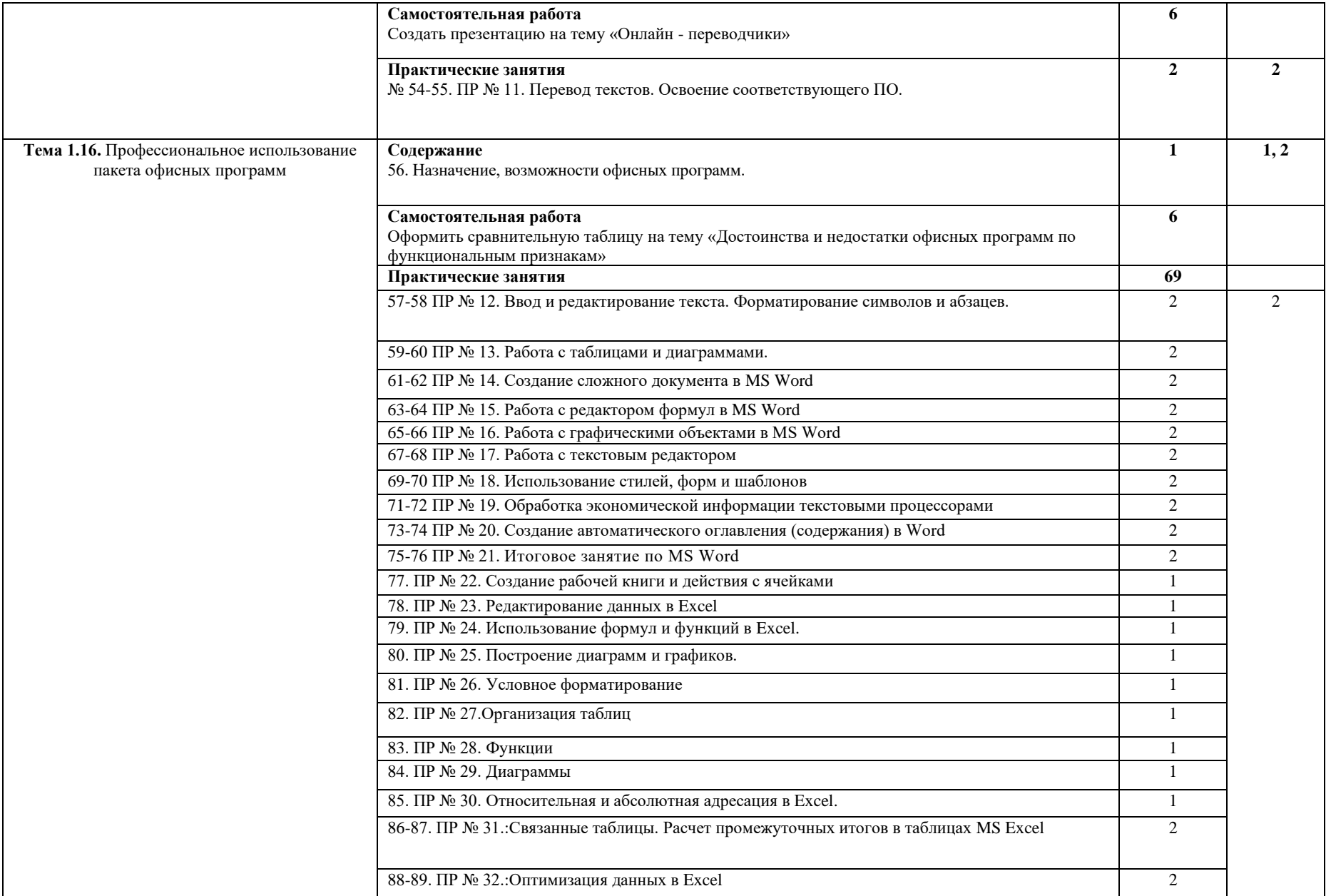

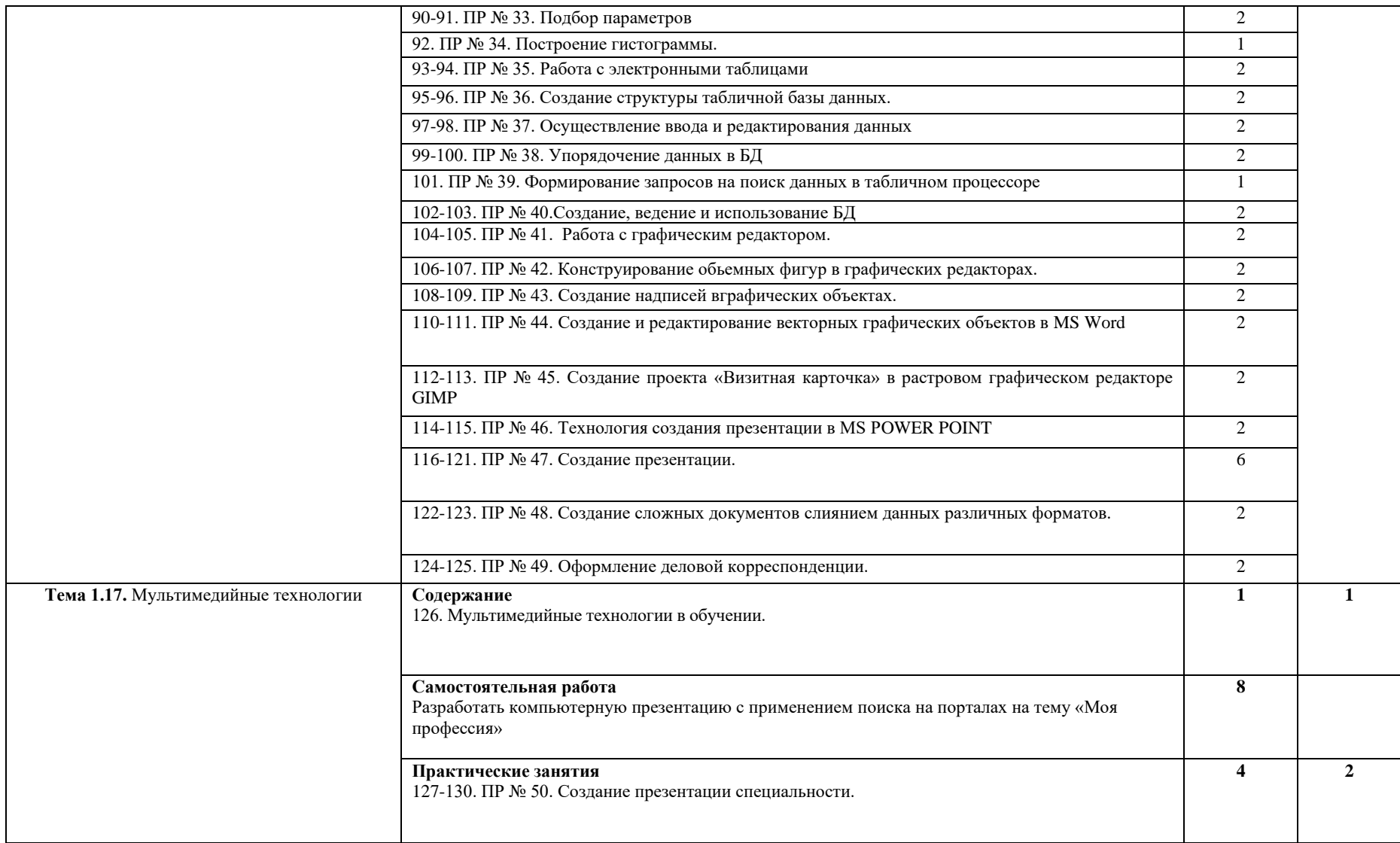

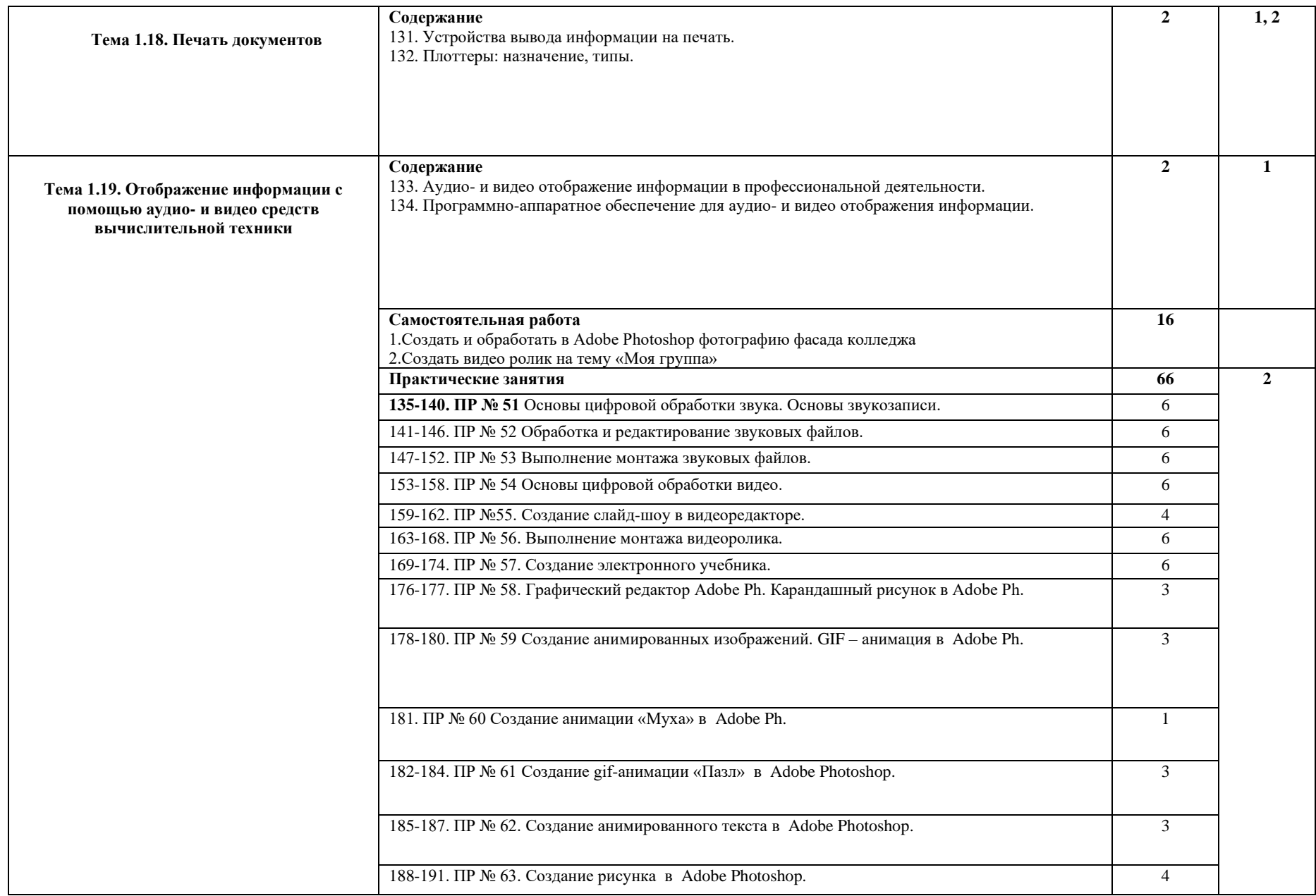

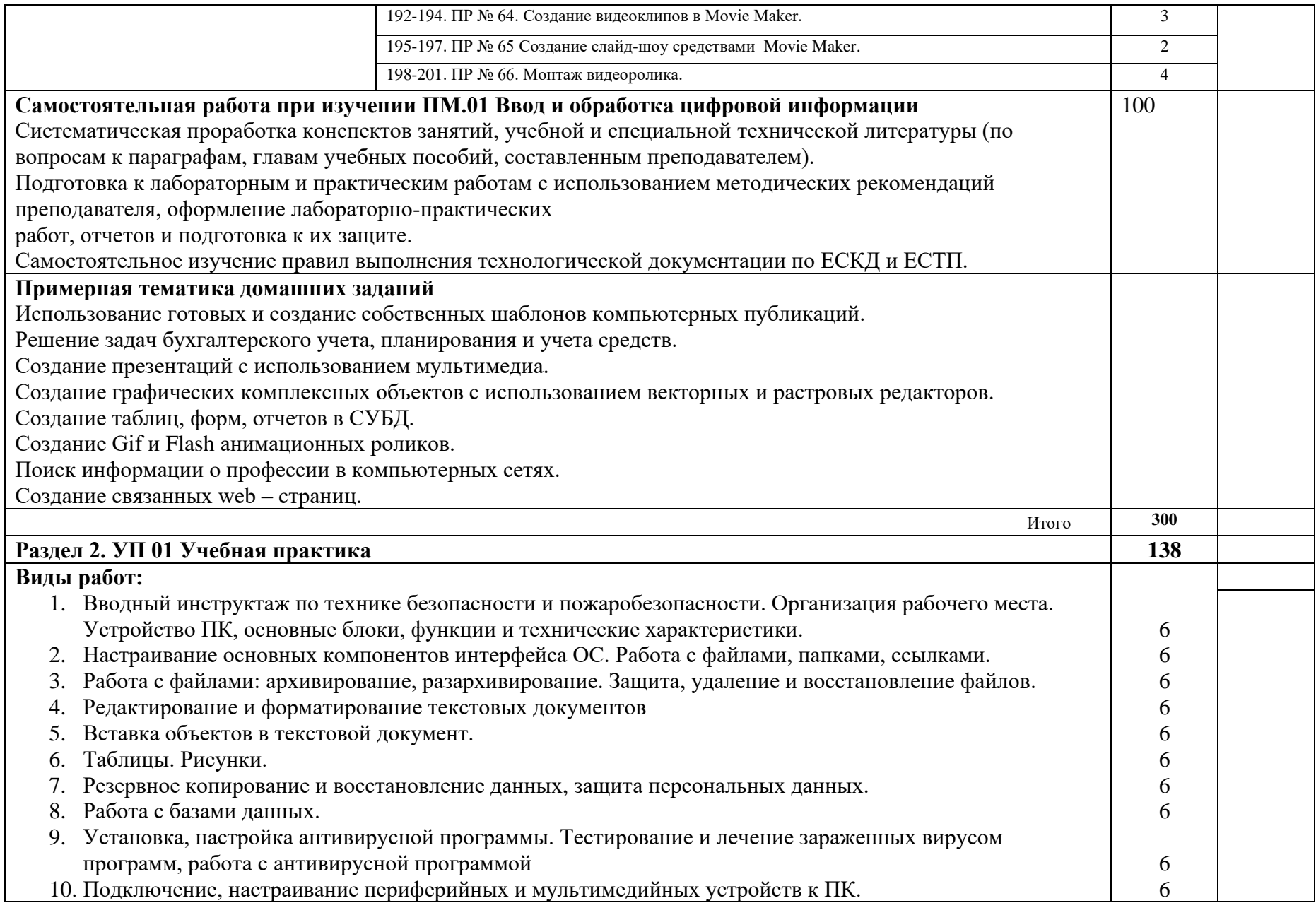

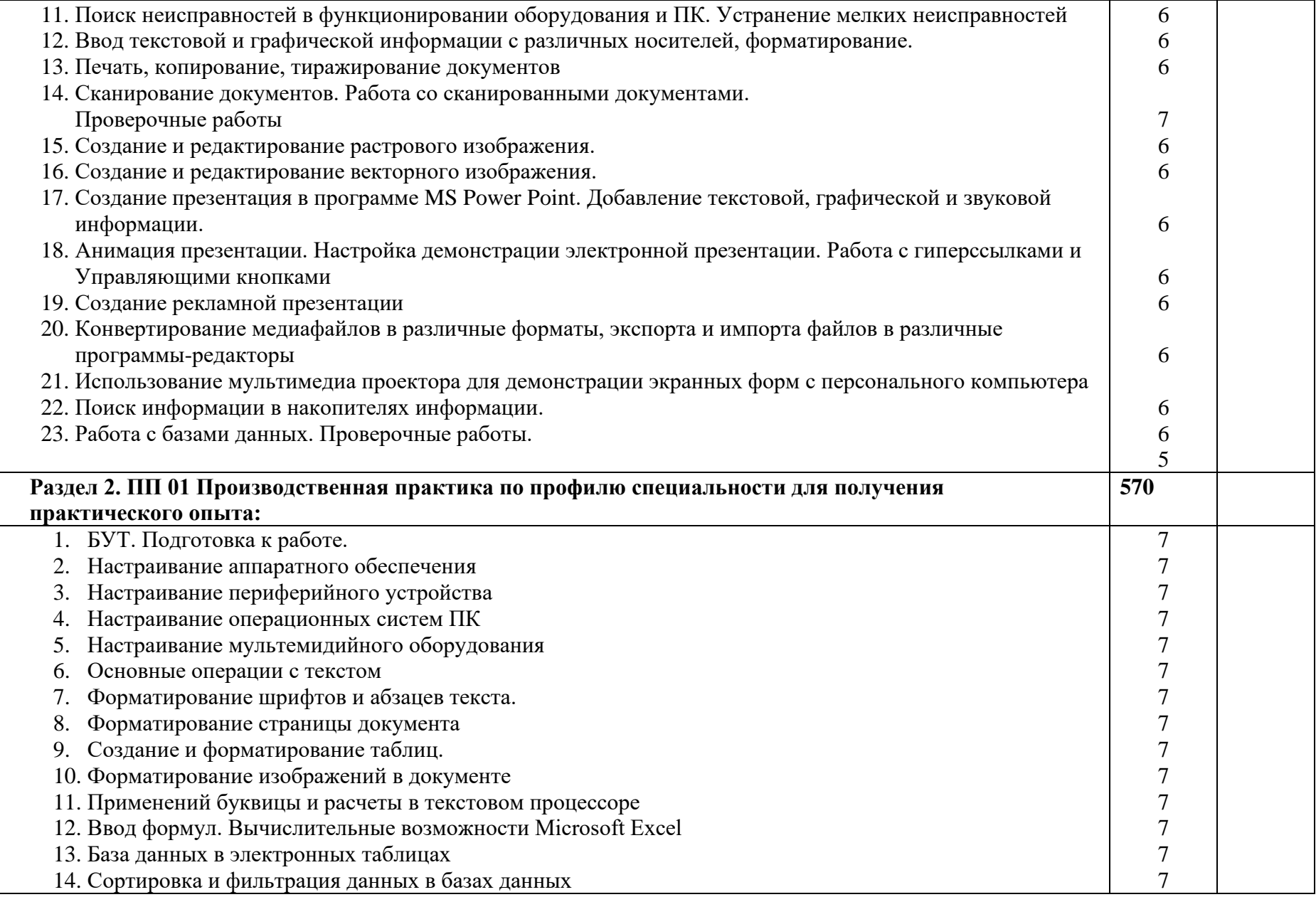

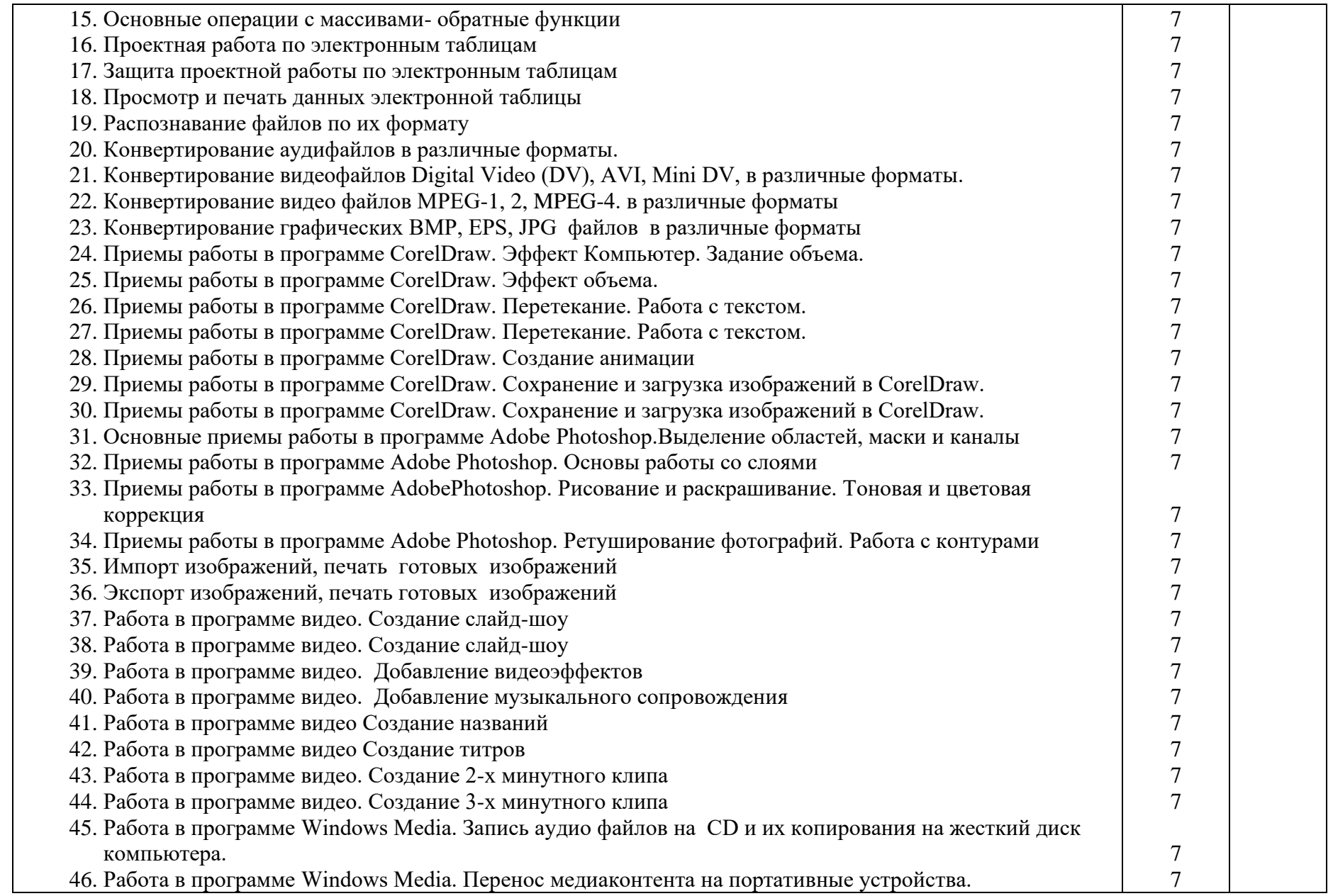

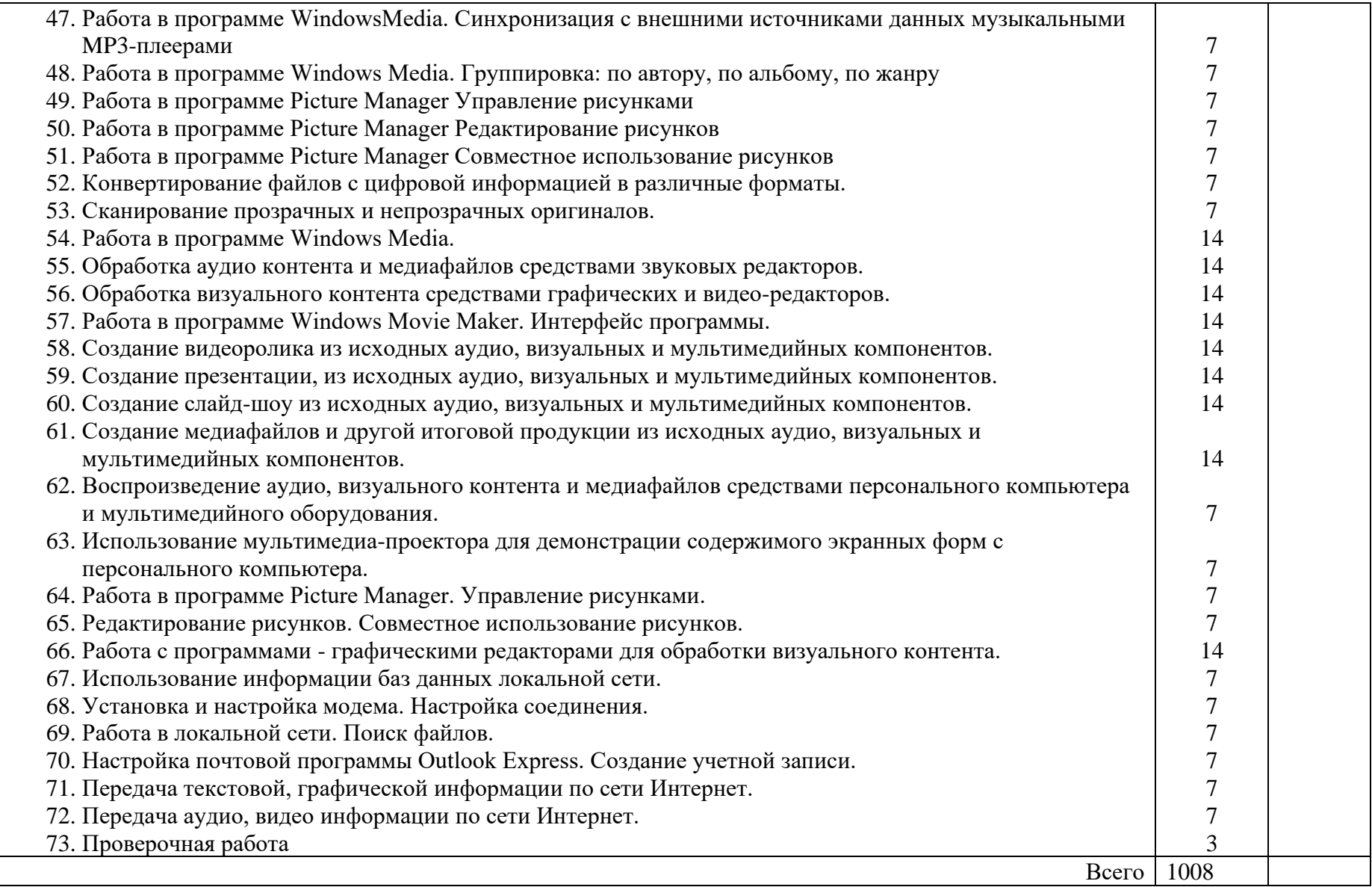

Для характеристики уровня освоения учебного матьериала используются следующие обозначения:

- 1 ознакомительный (узнавание ранее изученных объектов, свойств);
- 2 репродуктивный (выполнение деятельности по образцу)

# **4.УСЛОВИЯ РЕАЛИЗАЦИИ ПРОГРАММЫ ПРОФЕССИОНАЛЬНОГО МОДУЛЯ**

Конкретные виды профессиональной деятельности, к которым готовится обучающийся, должны определять содержание его образовательной программы, разрабатываемой образовательным учреждением совместно с заинтересованными работодателями.

# **Требования к минимальному материально-техническому обеспечению**

Реализация производственной практики осуществляется на предприятиях города и района, имеющих в своем составе службы или подразделения, выполняющие ввод и обработку информации на электронно-вычислительных машинах, подготовку к работе вычислительной техники и периферийных устройств.

## **Информационное обеспечение обучения**

## **Перечень учебных изданий, Интернет-ресурсов, дополнительной литературы Основные источники:**

- 1. Киселёв С.В., Оператор ЭВМ, издательство Академия Москва, 2014г.
- 2. Остроух А.В., Ввод и обработка цифровой информации, издательство Академия Москва, 2012г.
- 3. Сидоров В.Д. Струмпэ Н.В., Аппаратное обеспечение ЭВМ, издательство Академия Москва, 2012г.
- 4. Сидоров В.Д. Струмпэ Н.В., Аппаратное обеспечение ЭВМ Практикум, издательство Академия Москва, 2012г.

## **Дополнительные источники:**

- 1. Богатюк В.А. Кунгурцева Л.Н., Оператор ЭВМ, издательство Академия Москва, 2010г.
- 2. Горберг Г.С. Зафиевский А.В. Короткин А.А., Информационные технологии, 6-е издание, издательство Академи Москва, 2011г.
- 3. Михеев Е.В., Информационные технологии в профессиональной деятельности, 9-е издание, издательство Академия Москва, 2011г.
- 4. Михеев Е.В., Практикум по информационным технологиям в профессиональной деятельности, 10-е издание, издательство Академия Москва, 2011г.
- 5. Михеева Е.В. Титова О.И., Информационные технологии в профессиональной деятельности экономиста и бухгалтера, издательство Академия Москва, 2012г.
- 6. Свиридова М.Ю., Информационные технологии в офисе Практические упражнения, издательство Академия Москва, 2009г. **Интернет-ресурсы:**
- 1. [www.profile-edu.ru](http://www.profile-edu.ru/) . Информационно-образовательный ресурс.
- 2. [http://school.edu.ru](http://school.edu.ru/) . Российский образовательный портал.
- 3. <http://it-ebooks.ru/> . Электронная библиотека системного администратора.
- 4. <https://lektsii.com/> Лекции для студентов.
- 5. <https://s10022.edu35.ru/eor/174-2013-01-24-13-39-20> Электронные

# образовательные порталы

6. <http://www.intuit.ru/> – Интернет-Университет информационных технологий. Примеры курсов: Microsoft Windows для пользователя, Работа в современном офисе, Практическая информатика, Введение в HTML, Безопасность сетей, Основы операционных систем и др.

- 7. <http://www.alleng.ru/edu/comp3.htm> информатика, основы информатики, уроки, учебники, задачи, тесты, ЕГЭ, тестирование, обучение, ответы, олимпиады, учителю информатики, открытый урок и т.д.
- 8. <http://www.planetaexcel.ru/> Портфолио выполненных проектов по автоматизации бизнеса
- 9. <http://www.pinnaclesys.ru/> Монтаж, захват видео
- 10. [http://www.pinnaclesys.ru/news/year\\_2011/6623/](http://www.pinnaclesys.ru/news/year_2011/6623/) Создание зрелищного фильма в Pinnacle Studio HD
- 11. <http://www.reviews.ru/clause/article.asp?id=2904> Pinnacle Studio 11: видеомонтаж для начинающих…
- 12. [http://www.photosoft.ru/?ks\\_cat=16](http://www.photosoft.ru/?ks_cat=16) Софт платных и бесплатных программ для обработки видео, фото, аудио, создания слайд-шоу, анимации, web и т.д.
- 13. [http://www.nw-web.ru/razrabotka\\_saita.html](http://www.nw-web.ru/razrabotka_saita.html) Особенности разработки web-сайта
- 14. <http://gootsite.narod.ru/> создание сайтов
- 15. <http://www.sdelayvideo.ru/obrabotkavideo> Создание видео
- 16. <http://inoevideo.ru/montazh-s-ulead-mediastudio-pro-chast-1.html> Монтаж с Ulead MediaStudio Pro
- 17. <http://www.sdelayvideo.ru/obrabotkavideo> Создание видео (15.02.2011).
- 18. <http://inoevideo.ru/montazh-s-ulead-mediastudio-pro-chast-1.html> Монтаж с Ulead MediaStudio Pro.

#### **Общие требования к организации образовательного процесса**

- Практика является обязательным разделом ОПОП. Она представляет собой вид учебных занятий, обеспечивающих практико-ориентированную подготовку обучающихся. При реализации ОПОП СПО предусматриваются следующие виды практик: учебная (производственное обучение) и производственная.
- Производственная практика проводятся образовательным учреждением при освоении обучающимися профессиональных компетенций в рамках профессиональных модулей и могут реализовываться как концентрированно в несколько периодов, так и рассредоточено, чередуясь с теоретическими занятиями в рамках профессиональных модулей.
- Цели и задачи, программы и формы отчетности определяются образовательным учреждением по каждому виду практики.
- Производственная практика должна проводиться в организациях, направление деятельности которых соответствует профилю подготовки обучающихся.

Аттестация по итогам производственной практики проводится с учетом результатов, подтвержденных документами соответствующих организаций.

# **5. КОНТРОЛЬ И ОЦЕНКА РЕЗУЛЬТАТОВ ОСВОЕНИЯ ПРАКТИКИ**

**Контроль и оценка** результатов освоения производственной практики осуществляется мастером производственного обучения и руководителем производственной практики в процессе проведения квалификационной производственной работы.

Аттестация по итогам производственной практики проводится в последний день практики на основании оформленного в соответствии с установленными требованиями письменного отчета и отзыва руководителя практики от предприятия. Практика завершается квалификационным экзаменом. Итоги практики подводит мастер ПО, руководящий производственной практикой обучающихся.

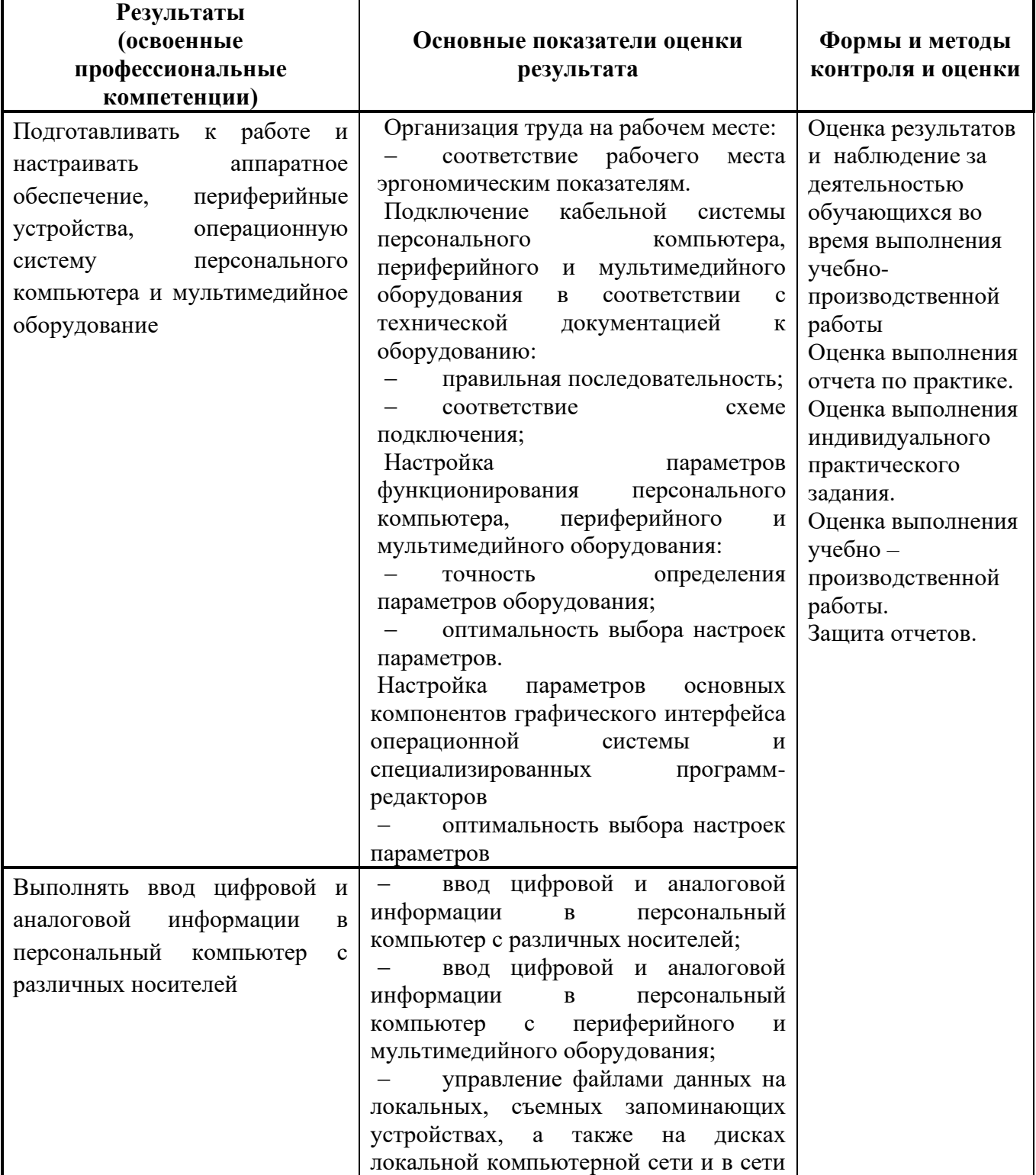

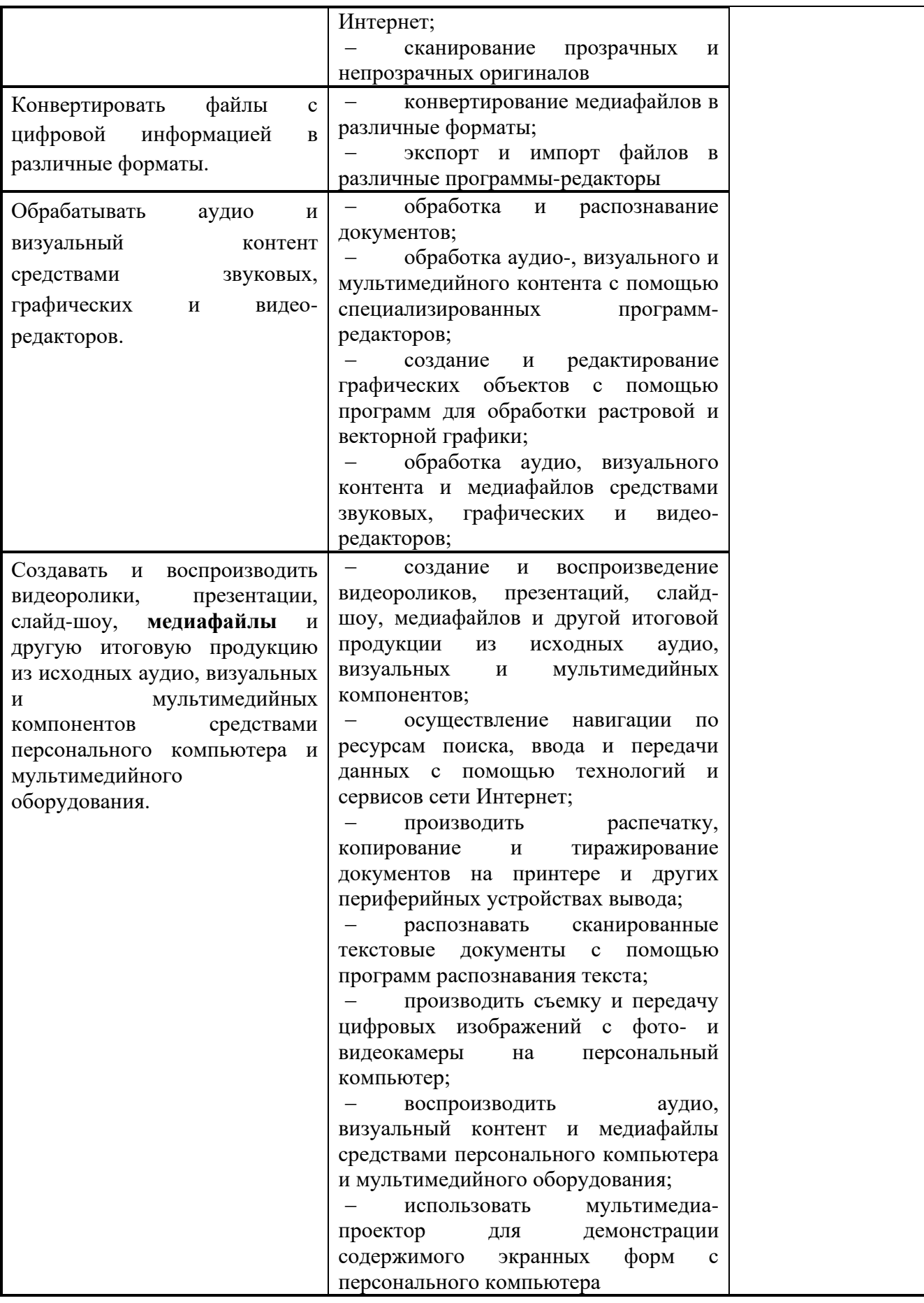